## SAP ABAP table FIN S BDT {Reference to a Business Transaction Document}

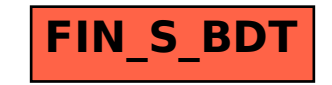